**From:** Connect **To:** Connect

**Sent:** Wednesday, December 30, 2015 1:24 PM **Subject:** UPDATE: Use 2 Decimal Places in CONNECT **Attachments:** DESK GUIDE - Minutes To Decimal Point Conversion 20151229a.pdf

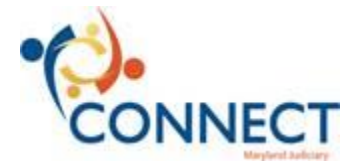

As an update to the previous message about using two decimal places when reporting time and absences in CONNECT, attached is a revised table to convert minutes into decimal points. Please replace the file sent on 12/21/16 with the one attached to this message.

Please contact the CONNECT Team at connect@mdcourts.gov with any questions.

Thanks, The CONNECT Team

**From:** Connect **Sent:** Monday, December 21, 2015 5:41 PM **To:** Connect <connect@mdcourts.gov> **Subject:** CONNECTion Point: Use 2 Decimal Places in CONNECT

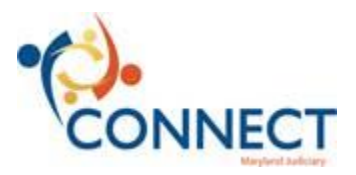

Hello Judiciary Employees,

As a result of feedback from the Parallel testing, the CONNECT Team has increased the number of decimal places used for reporting time and absences to two decimal places (e.g., 8.25). This change will better meet the needs of the Judiciary for the time reporting increments on your timesheets and Absence Requests. The use of two decimal places will apply to all time reports, including COMP time, and all absence requests.

The attached table will assist you with converting minutes into the related decimal point value that you will need to enter on your timesheet or Absence Request. We have also updated the UPKs to reflect 2 decimal places, where appropriate.

Please contact the CONNECT Team at connect@mdcourts.gov with any questions.

Thanks, The CONNECT Team